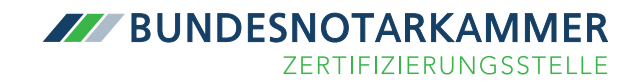

# Fragen und Antworten zum QES-Aufladeverfahren (auch "Nachladeverfahren" genannt)

beA - besonderes elektronisches Anwaltspostfach

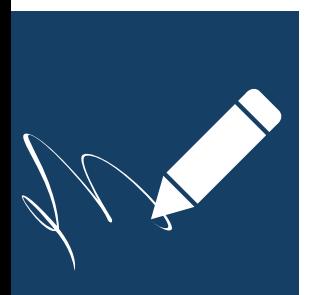

# Inhaltsverzeichnis

# [A. QES –Aufladeverfahren Allgemein](#page-2-0)

- 1. Wie erhalte ich das qualifizierte Zertifikat für meine beA-Karte Signatur?
- [2. Warum ist eine individuelle Identifizierung erforderlich, um das](#page-2-1)   [qualifizierte Zertifikat für die beA-Karte Signatur aufzuladen?](#page-2-1)
- [3. Was sind die Vorteile des Aufladeverfahrens?](#page-2-2)
- [4. Wie lange dauert das Aufladeverfahren?](#page-3-0)
- [5. Gibt es eine Alternative zum Aufladeverfahren?](#page-3-1)

#### [B. QES-Aufladeverfahren: Technische Aspekte](#page-3-2)

Seite 3

Seite 2

- 1. In welchen gängigen Signaturprogrammen kann die beA-Karte Signatur eingesetzt werden
- [2. Was soll ich tun, wenn ich den Transport-PIN im Aufladeprozess](#page-3-3)   [verloren bzw. falsch eingegeben habe?](#page-3-3)

# <span id="page-2-0"></span>A. QES –Aufladeverfahren Allgemein

## 1. Wie erhalte ich das qualifizierte Zertifikat für meine beA-Karte Signatur?

Sie müssen das qualifizierte Signaturzertifikat auf Ihre Karte "aufladen". Jeder Besteller einer beA-Karte Signatur wird individuell angeschrieben und auf die nächsten Schritte vorbereitet, die für dieses "Aufladeverfahren" durchzuführen sind. Im Wesentlichen sind folgende Schritte zu beachten:

Zunächst ist online ein signaturrechtlicher Antrag zu stellen, der im Wesentlichen mit den bereits bekannten Daten vorausgefüllt ist. Anschließend ist nach dem Signaturrecht zwingend eine individuelle Identifizierung erforderlich. Dazu wird der Karteninhaber aufgefordert, sich bei einem Notar mittels Unterschriftsbeglaubigung oder – sofern sie dies anbietet – bei seiner zuständigen Rechtsanwaltskammer zu identifizieren. Dabei können u.U. weitere Kosten entstehen.

Nach erfolgreicher Identifizierung erhält der Karteninhaber eine elektronische Mitteilung mit einer detaillierten Beschreibung, wie er das qualifizierte elektronische Zertifikat auf seine beA-Karte aufladen kann. Eine entsprechende Software stellt die Zertifizierungsstelle der Bundesnotarkammer zur Verfügung. Die PIN für das qualifizierte elektronische Zertifikat wird ebenfalls elektronisch übermittelt.

# <span id="page-2-1"></span>2. Warum ist eine individuelle Identifizierung erforderlich, um das qualifizierte Zertifikat für die beA-Karte Signatur aufzuladen?

Die Erteilung eines qualifizierten Signaturzertifikats kann aus signaturrechtlichen Gründen nur auf der Grundlage eines Identifizierungsverfahrens gemäß § 5 Abs. 1 SigG, § 3 Abs. 1 SigV erfolgen. Hintergrund ist, dass die qualifizierte elektronische Signatur nach §§ 126 Abs. 3, 126a BGB auch als Schriftformersatz geeignet ist. Die Identifizierung kann entweder im Rahmen einer Unterschriftsbeglaubigung beim Notar oder in bestimmten Kammerbezirken auch bei der örtlichen Rechtsanwaltskammer durchgeführt werden. Dabei können u.U. weitere Kosten entstehen. Selbst unter Berücksichtigung dieser Kosten ist die beA-Karte Signatur gegenüber vergleichbaren Produkten am Markt allerdings verhältnismäßig günstig.

#### <span id="page-2-2"></span>3. Was sind die Vorteile des Aufladeverfahrens?

Durch das Aufladeverfahren haben Sie v. a. zwei wesentliche Vorteile:

Zum einen benötigen Sie neben einer Chipkarte für Ihr beA keine weitere Signaturkarte, wenn Sie qualifiziert elektronisch signieren möchten. Sie erhalten sozusagen "zwei Karten in einer" zum Preis für 49,90 Euro zzgl. USt. pro Jahr. Hätten wir uns für ein anderes Verfahren entschieden, müssten Sie neben einer beA-Karte noch eine (weitere) Signaturkarte bestellen, um qualifiziert elektronisch signieren zu können. Dafür wären (bei der Zertifizierungsstelle der Bundesnotarkammer) insgesamt 94,90 Euro zzgl. USt. pro Jahr (29,90 Euro zzgl. USt. für die beA-Karte Basis und 65,00 Euro für die Bundesrechtsanwaltskammer-Signaturkarte) zu zahlen gewesen.

Zum anderen hat das Aufladeverfahren den Vorteil, dass Sie beA-Karten Basis zu beA-Karten Signatur aufwerten können, ohne dass ein Kartenaustausch notwendig ist. Stattdessen können Sie die Karte behalten und sich das qualifizierte Zertifikat "nachladen".

Außerdem ist durch das Aufladeverfahren gewährleistet, dass zur Anwaltschaft zuzulassende Personen die beA-Karte Signatur (als vorbereitete Basisversion ohne qualifiziertes Zertifikat) bereits bei ihrer Vereidigung ausgehändigt bekommen können, um unmittelbar nach der Vereidigung auf ihr beA-Postfach zuzugreifen. Anderenfalls wäre nicht gewährleistet, dass der er-

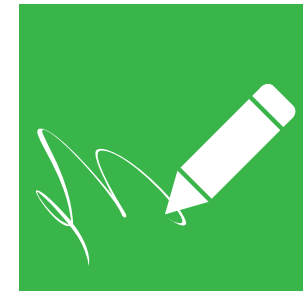

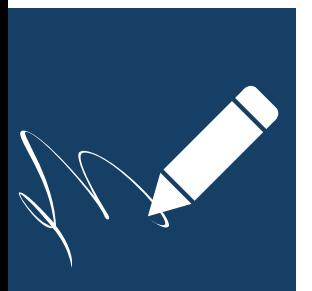

forderliche Identifizierungs- und Überprüfungsprozess in j edem Fall r echtzeitig abgeschlossen werden könnte.

#### <span id="page-3-0"></span>4. Wie lange dauert das Aufladeverfahren?

In der Regel dauert es nur wenige Tage, bis die Zertifizierungsstelle der Bundesnotarkammer nach Eingang der erforderlichen Antrags- und Identifizierungsunterlagen das qualifizierte Zertifikat zum Aufladen bereitstellt. Sollten Sie nach mehr als 10 Werktagen keine Nachricht über die erfolgreiche Prüfung Ihres signaturrechtlichen Antrags von uns erhalten haben, kontaktieren Sie bitte unseren Support unter [bea@bnotk.de](mailto:bea@bnotk.de).

# <span id="page-3-1"></span>5. Gibt es eine Alternative zum Aufladeverfahren?

Wer bereits früher eine Signaturkarte zur Erzeugung von qualifizierten e lektronischen S ignaturen benötigt, kann auch eine sogenannte "Bundesrechtsanwaltskammer-Signaturkarte" bestellen unter <https://zertifizierungsstelle.bnotk.de/signaturkarte/signaturkarte-bestellen> auf der das qualifizierte Zertifikat bereits aufgebracht ist und die unverzüglich lieferbar ist. Auch für diese Karte ist eine signaturrechtliche Identifizierung des Karteninhabers notwendig. Bitte beachten Sie ferner, dass diese Signaturkarte keinen Zugriff auf das beA ermöglicht. Für den Zugriff auf das beA ist daher eine zusätzliche beA-Karte notwendig.

# <span id="page-3-2"></span>B. QES-Aufladenverfahren: Technische Aspekte

## 1. In welchen gängigen Signaturprogrammen kann die beA-Karte Signatur eingesetzt werden?

Die Einsetzbarkeit der beA-Karte Signatur in gängigen Signaturprogrammen ist von der Kompatibilität dieser Programme abhängig. Grundsätzlich ist zu prüfen, ob die Version Ihres Signaturprogramms aktuell ist und vorhandene Programmupdates installiert wurden. Signaturprogramme, die bereits die beA-Karte Signatur unterstützen, sind u. a. SecSigner, Openlimit sowie im Elektronischen Rechtsverkehr der EGVP-Client.

### <span id="page-3-3"></span>2. Was soll ich tun, wenn ich den Transport-PIN im Aufladeprozess verloren bzw. falsch eingegeben habe?

Wenn Sie die im Aufladeprozess erzeugte Transport-PIN nicht oder falsch eingegeben haben, haben Sie den Signaturschlüssel noch nicht aktiviert. Öffnen Sie hierzu bitte die Signaturkartenanwendung unter https://bea.bnotk.de/sak/ .

Klicken Sie nun bei dem unteren Eintrag (qualified multi) auf das Symbol mit den z wei Kreisen "Schlüssel aktivieren" und folgen Sie den Hinweisen auf dem Bildschirm. Klicken Sie zunächst auf "Weiter mit Transportcontainer" und wählen diesen von Ihrem Speicherort aus. Im nächsten Schritt geben Sie Ihre Karten-PIN ein, sodass Ihnen in der folgenden Anzeige Ihre initiale Transport-PIN angezeigt wird. Im nächsten Schritt wird diese Transport-PIN in eine Ihnen bekannte PIN geändert und das qualifizierte Zertifikat aktiviert. Klicken Sie hierfür bitte auf "Weiter" und geben nach der Aufforderung "PIN-Änderung" Ihre initiale Transport-PIN ein, welche Sie zuvor freigeschaltet haben. Danach geben Sie bitte zweimal Ihre neue PIN für das Signieren ein, sodass PIN korrekt auf dem Kartenlesegerät erscheint sowie auf Ihrem Bildschirm: "Die Aktivierung des qualifizierten Zertifikats war erfolgreich".

Achtung: Sollte bei Ihnen "PIN falsch" auf dem Kartenlesegerät angezeigt werden, haben Sie Ihre Transport-PIN bereits erfolgreich in eine Ihnen bekannte PIN geändert und somit auch das qualifizierte Zertifikat erfolgreich aktiviert. Sie können an dieser Stelle abbrechen.

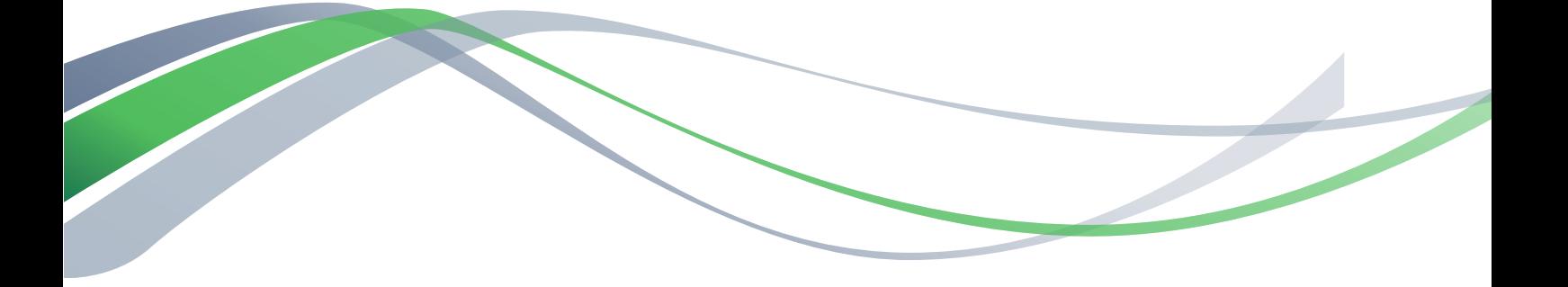

# Herausgeber:

Zertifizierungsstelle der Bundesnotarkammer Burgmauer 53 50667 Köln

Stand: Dezember 2016

[https://bea.bnotk.de](https://zertifizierungsstelle.bnotk.de)